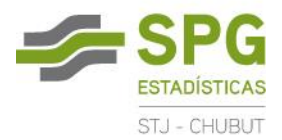

## **OFICINAS JUDICIALES – AUDIENCIAS**

Una Audiencia puede estar compuesta por uno o más bloques que pueden desarrollarse en diferentes días (o en un mismo día en diferentes horarios)

El estado de la Audiencia se define a partir del estado de los bloques, pero se contabiliza como una única unidad.

Estos estados de Audiencias pueden ser:

- → **PENDIENTE**: es el primer estado en que queda una Audiencia al fijarse en el Calendario. No cambia de estado hasta que no pase a alguno de los tres siguientes. Si estuviera compuesta por más de un bloque, el último bloque está en estado *Pendiente*.
- **FINALIZADA:** la Audiencia fue cerrada **habiendo cumplido el objeto** tal cual había sido programada o como otro tipo si se modificó durante la realización. Si estuviera compuesta por más de un bloque, el último bloque está en estado *Finalizado*. Una audiencia puede finalizar de uno o más tipos diferentes.
- → CANCELADA: la Audiencia que estaba programada, se canceló y no se prevé que sea realizada en otra fecha. Si estuviera compuesta por más de un bloque, el último bloque está en estado *Cancelado* y los anteriores en estado *Continuado Cancelado*, de manera de liberar el calendario.
- **INTERRUMPIDA:** la Audiencia se inició (hay audio y acta) pero por alguna razón **no pudo cumplir el objeto** (ni el que se había programado ni ningún otro). Si la audiencia inicia y sólo se decide postergar la fecha de su realización, esta audiencia se pondrá en estado *Interrumpida*. Si estuviera compuesta por más de un bloque, el último bloque está en estado *Interrumpido*.

Una Audiencia también se puede reprogramar, es decir, modificar la fecha original en que había sido fijada (el inicio o alguno de sus bloques). Esta reprogramación no modificará el estado de Pendiente de la audiencia; sin embargo quedará registro estadístico de este hecho para poder cuantificar indicadores al respecto. Se contabilizará una audiencia como REPROGRAMADA si al menos uno de sus bloques ha sido *Reprogramado*. Si estuviera compuesta por más de un bloque y se reprograman todos los eventos de uno hacia delante, el último quedará *Reprogramado* y los anteriores en estado *Reprogramado Continuado*, de manera de liberar el calendario.

*Nota: a la hora de contabilizar estas reprogramaciones, obtener los datos únicamente de los snapshots. En el listado detallado que se genera a partir de una consulta al calendario, se muestran muchísimas más reprogramaciones que tienen que ver con cualquier cambio en la agenda (nueva asignación de juez, cambio de sala, etc)*

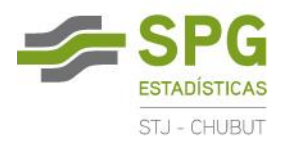

## **ESTADOS DE LOS BLOQUES**

- **PENDIENTE (P):** es el estado en que queda el último bloque de una audiencia Pendiente (los anteriores están en estado Continuado).
	- Audiencia Pendiente con 5 bloques programados

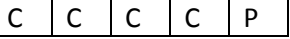

- → **CONTINUADO** (C): es el estado en que queda el primero y los bloques intermedios de una audiencia que está pendiente o de una audiencia Finalizada o Interrumpida, cuando los bloques efectivamente se realizaron.
	- Audiencia Finalizada con 5 bloques programados y realizados

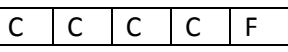

Audiencia programada con 2 bloques, interrumpida en el último

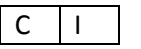

- **CANCELADO CONTINUADO (CanC):** es el estado en que queda un bloque programado como continuado, que no se realizó. Este estado libera la agenda en el calendario.
	- Audiencia Finalizada con 5 bloques programados, 4 realizados y 1 cancelado

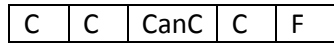

Audiencia Finalizada con 5 bloques programados, pero que finalizó en los primeros 4

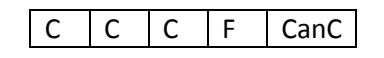

**CANCELADO (Can):** es el estado en que queda el último bloque de una audiencia Cancelada

Audiencia Cancelada con 5 bloques programados

 $CanC | CanC | CanC | CanC | CanC$ 

- **INTERRUMPIDO (I):** es el estado en que queda el último bloque efectivo de una audiencia Interrumpida
	- Audiencia Interrumpida en el primer bloque, con 5 bloques programados

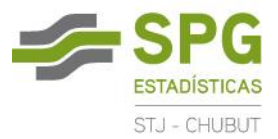

 $\vert \bot \vert$  CanC  $\vert$  CanC  $\vert$  CanC  $\vert$  CanC  $\vert$ 

- **→ REPROGRAMADO** (R): es el estado en que queda un bloque para el cual se realizó algún cambio en la agenda (fecha, juez, sala) .
	- Audiencia para la cual se reprogramó un bloque

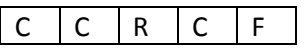

- **REPROGRAMADO CONTINUADO (RC):** es el estado en que queda uno de varios bloques reprogramados (si se hicieron cambios en más de un bloque, uno solo quedará como Reprogramado y los demás como Reprogramados Continuados. Esto para contar una única vez a la audiencia como Reprogramada)
	- Audiencia para la cual se reprogramaron dos bloques

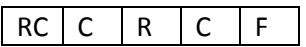

Audiencia reprogramada en su totalidad

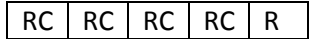

Nota: En el caso de las Oficinas Judiciales de Trelew y Rawson, al fijar una audiencia en el calendario, deben esperar a que la disponibilidad del/los jueces sea confirmada por la otra oficina con quien comparte este recurso. Esta confirmación sólo demora algunos minutos.

- **A CONFIRMAR (AC):** es el estado en que queda cada uno de los bloques de una audiencia que se programó y está esperando la convalidación con el calendario de la oficina que comparte recurso Juez. Una vez que se valida la disponibilidad, queda en estado Pendiente (último bloque en estado Pendiente y los anteriores en estado Continuado)
	- Audiencia programada en 5 bloques, esperando la disponibilidad de recurso Juez desde la oficina con que comparte

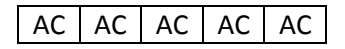